## **Esercizio 1**

```
#include <stdio.h>
```

```
void calcola_provvigioni(int prezzo, int * provvigione){
       *provvigione + = prezzo * 15 / 100;
}
int main(int argc, char * argv[]) {
       int i=2,prezzo, totprov=0;
       char * codice;
       FILE *fp, *fprov;
        if ( (fp=fopen( argv[1] ,"r")) = = NULL ) {
              printf("Impossibile aprire il file di input ");
              return;
        }
        if((fprov=fopen("provvigioni.txt","a"))==NULL){
               printf("Impossibile aprire il file di output");
              return -1;
        }
       while (i<argc){
              code = argv[i];prezzo = atoi(argv[i++]); // atoi  trasforma una stringa in intero
              fprintf(fp,"%s \t %s", codice, prezzo);
              calcola_provvigioni(prezzo, &totprov);
              i++;
       }
        fprintf(fprov, "%s /t %s",argv[1], totprov);
        fclose(fpin); 
        fclose(fpout);
```
}

## **Esercizio 2**

Individuare entità e relazioni

Entità: cliente, prenotazione, hotel

**Errore grave inserire l'entità agenzia viaggi, perché contiene 1 sola istanza!!!**

Relazioni: effettua, soggiorno\_presso.

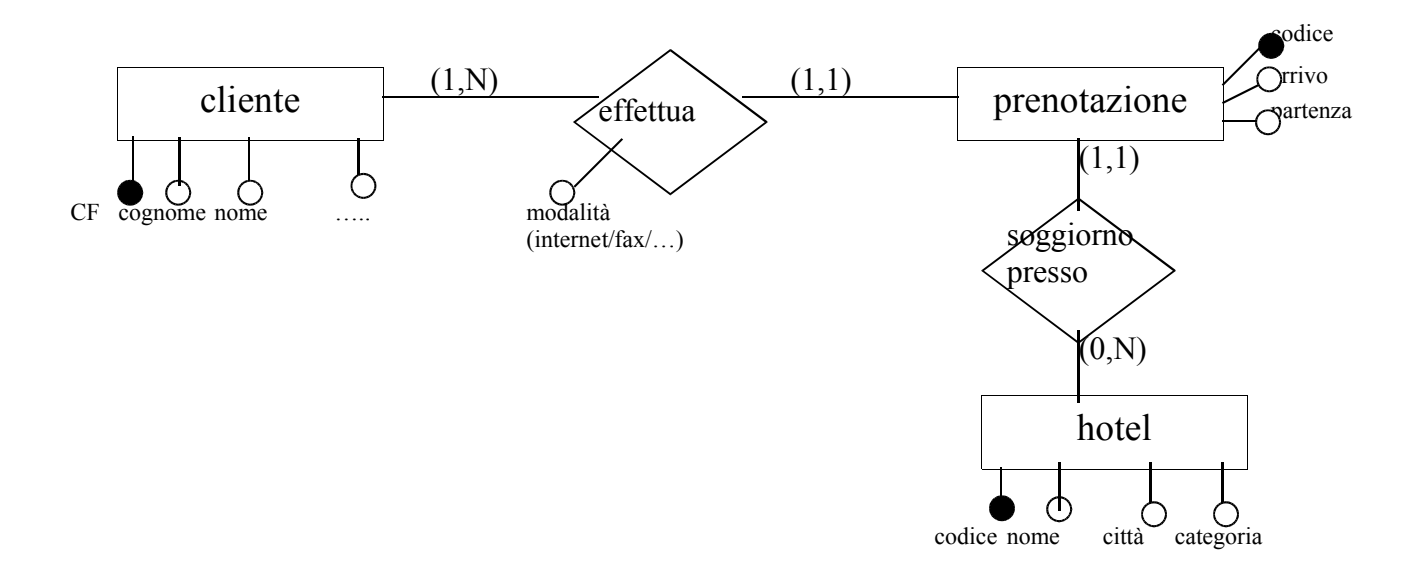

## **Schema Logico Relazionale:**

cliente (CF, nome, cognome, data\_nascita, documento) hotel (codice, nome, categoria, città) prenotazione (codice, arrivo, partenza, modalita, prezzo, cod-hotel, cliente) *cod-hotel chiave esterna di hotel cliente chiave esterna di cliente*

## **QUERY SQL**

Select nome, categoria FROM hotel WHERE città="Roma" Select codice, prezzo FROM prenotazione WHERE provenienza ="internet"